# Geant4 v8 Stanford Linear Accelerator Center Geometry Makoto Asai (SLAC) Geant4 Tutorial Course

#### **Contents**

- $\blacktriangleright$  Various ways of placement
	- $\mathbf{E}^{\mathrm{eff}}$ Simple placement volume
	- $\mathbf{A}^{\mathrm{eff}}$ Parameterized volume
	- X Replicated volume
	- X Nested-parameterization volume
	- $\mathbf{E}^{\mathrm{eff}}$ Divided volume
	- Reflected volume
	- Assembly volume
		- $\rightarrow$  Detail is given in later talk.

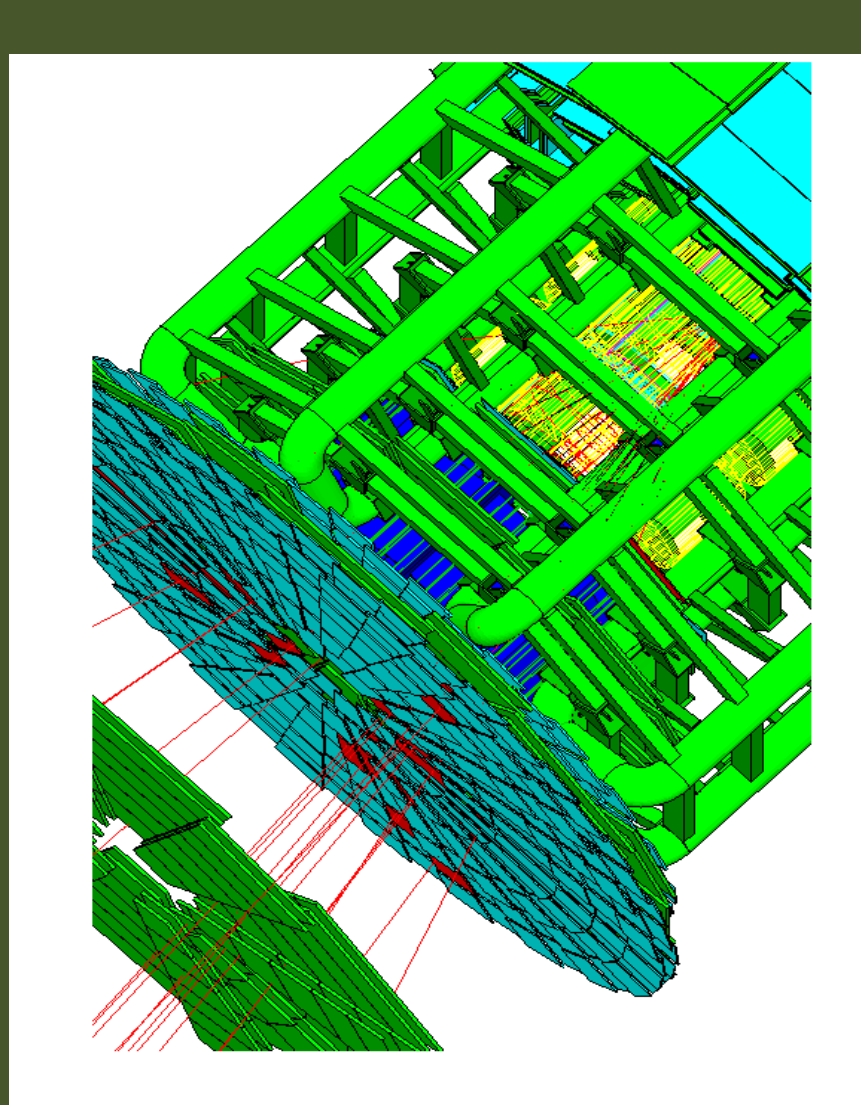

### Define detector geometry

- $\overline{\mathbf{r}}$  Three conceptual layers
	- → G4VSolid -- *shape, size*
	- ▶ G4LogicalVolume -- daughter physical volumes,

material, sensitivity, user limits, etc.

▶ G4VPhysicalVolume -- position, rotation

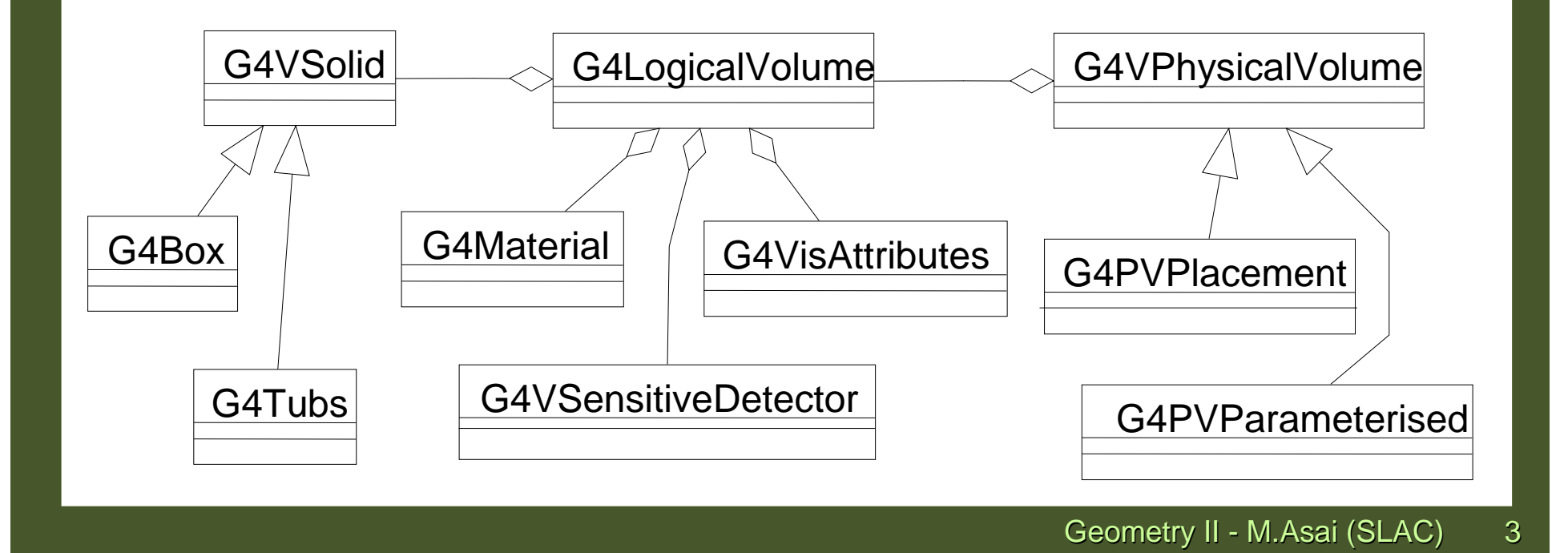

#### Define detector geometry

**Basic strategy** 

**G4VSolid\* pBoxSolid <sup>=</sup>**

**new G4Box("aBoxSolid", 1.\*m, 2.\*m, 3.\*m);**

**G4LogicalVolume\* pBoxLog <sup>=</sup>**

**new G4LogicalVolume( pBoxSolid, pBoxMaterial,**

**"aBoxLog", 0, 0, 0);**

**G4VPhysicalVolume\* aBoxPhys <sup>=</sup>**

**new G4PVPlacement( pRotation,**

**G4ThreeVector(posX, posY, posZ), pBoxLog,** 

**"aBoxPhys", pMotherLog, 0, copyNo);**

### Physical volume

### Physical Volumes

- $\rightarrow$  Placement volume : it is one positioned volume
	- One physical volume object represents one "real" volume.
- $\rightarrow$  Repeated volume : a volume placed many times
	- One physical volume object represents any number of "real" volumes.
	- reduces use of memory.
	- Parameterised
		- **Pericise Field Control** repetition w.r.t. copy number
	- **Replica and Division** 
		- simple repetition along one axis
- A mother volume can contain either
	- **If** many placement volumes
	- **Deta**, one repeated volume

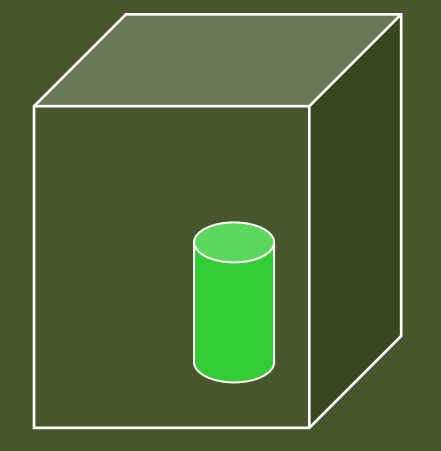

#### *placement*

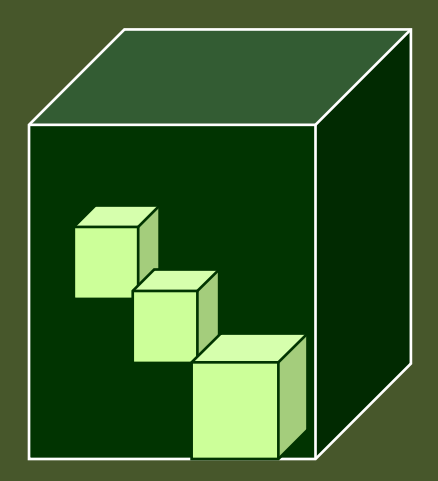

*repeated*

## Physical volume - <sup>1</sup>

- G4PVPlacement 1 Placement = One Placement Volume þ
	- X A volume instance positioned once in its mother volume<br>
	G4PVParameterised 1 Parameterized = Many Repeated
- X 1 Parameterized = Many Repeated Volumes
	- þ Parameterized by the copy number
		- $\mathbf{y}$  Shape, size, material, sensitivity, vis attributes, position and rotation can be parameterized by the copy number.
		- $\mathbf{v}^{\dagger}$ You have to implement a concrete class of G4VPVParameterisation.
	- X Reduction of memory consumption
	- $\mathbf{E}$  Currently: parameterization can be used only for volumes that either
		- a) have no further daughters, or
		- b) are identical in size & shape (so that grand-daughters are safely fit inside).
	- $\blacktriangleright$  By implementing G4PVNestedParameterisation instead of G4VPVParameterisation, material, sensitivity and visualization attributes can be parameterized by the copy numbers of ancestors.

## Physical volume - <sup>2</sup>

- X G4PVReplica 1 Replica = Many Repeated Volumes
	- þ Daughters of same shape are aligned along one axis
	- X Daughters fill the mother completely without gap in between.
- X G4PVDivision 1 Division = Many Repeated Volumes
	- X Daughters of same shape are aligned along one axis and fill the mother.
	- þ There can be gaps between mother wall and outmost daughters.
	- X No gap in between daughters.
- $\blacktriangleright$  G4ReflectionFactory utility for a pair of Placement volumes
	- $\mathbf{E}$ generating placements of a volume and its reflected volume
	- X Useful typically for end-cap calorimeter
- $\mathbf{V}$  G4AssemblyVolume utility for a set of Placement volumes
	- X Position a group of volumes

### G4PVPlacement

#### G4PVPlacement

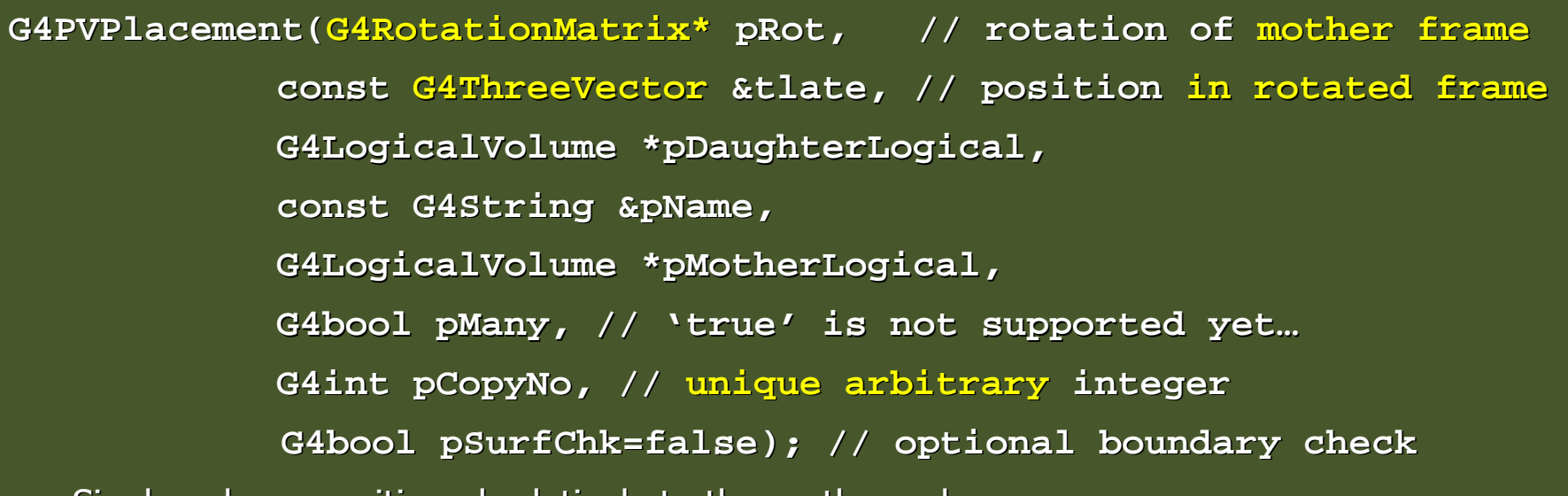

⋗ Single volume positioned relatively to the mother volume.

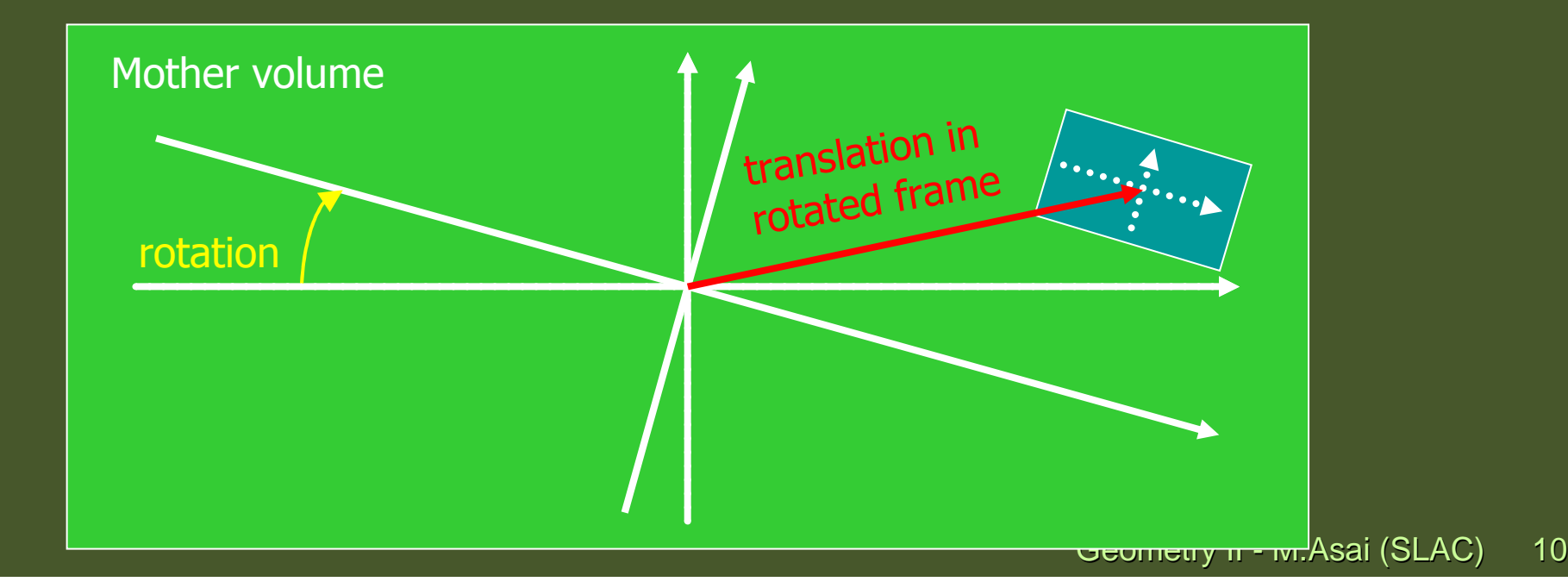

### Alternative G4PVPlacement

**G4PVPlacement(**

```
G4Transform3D(G4RotationMatrix &pRot, // rotation of daughter frame
          const G4ThreeVector &tlate), // position in mother frame
G4LogicalVolume *pDaughterLogical,const G4String &pName, G4LogicalVolume *pMotherLogical,G4bool pMany, // 'true' is not supported yet…
G4int pCopyNo, // unique arbitrary integerG4bool pSurfChk=false); // optional boundary check
```
 $\mathbf{E}$ Single volume positioned relatively to the mother volume.

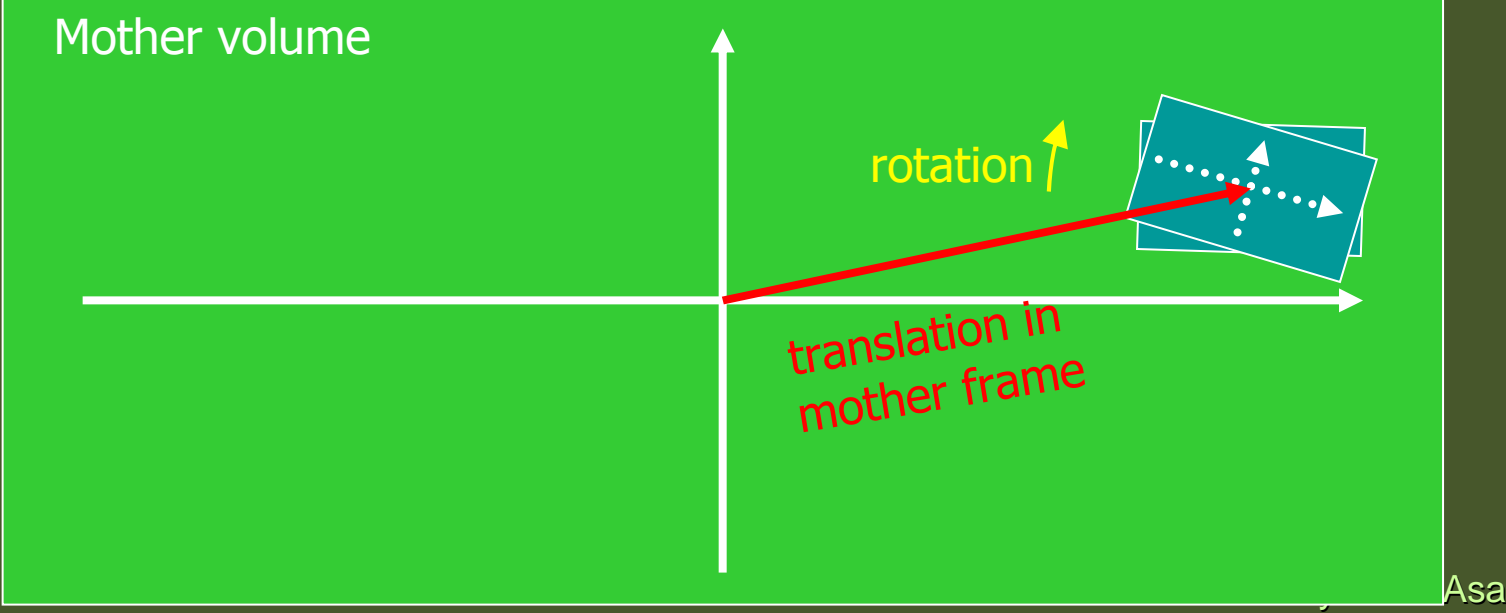

### GGE (Graphical Geometry Editor)

- $\overline{\phantom{a}}$  Implemented in JAVA, GGE is a graphical geometry editor compliant to Geant4. It allows to:
	- Describe a detector geometry including:
		- materials, solids, logical volumes, placements
	- þ Graphically visualize the geometry using a Geant4 supported visualization system
	- Store persistently the detector description
	- X Generate the C++ code according to the Geant4 specifications
- $\blacktriangleright$  GGE is a part of MOMO. MOMO can be downloaded from Web as a separate tool:
	- **http://erpc1.naruto-u.ac.jp/~geant4/**

### Parameterized volume

#### G4PVParameterised

**G4PVParameterised(const G4String& pName,G4LogicalVolume\* pLogical,G4LogicalVolume\* pMother,const EAxis pAxis, const G4int nReplicas,G4VPVParameterisation \*pParam G4bool pSurfChk=false);** 

- Þ Replicates the volume **nReplicas** times using the parameterization **pParam**, within the mother volume **pMother**
- $\blacktriangleright$  **pAxis** is a suggestion to the navigator along which Cartesian axis replication of parameterized volumes dominates.
	- kXAxis, kYAxis, kZAxis : one-dimensional optimization
	- **kUndefined : three-dimensional optimization**

### Parameterized Physical Volumes

- X User should implement a class derived from G4VPVParameterisation abstract base class and define following as a function of copy number
	- $\rightarrow$  where it is positioned (transformation, rotation)
- X Optional:
	- $\rightarrow$  the size of the solid (dimensions)
	- $\longrightarrow$  the type of the solid, material, sensitivity, vis attributes
- X All daughters must be fully contained in the mother.
- X Daughters should not overlap to each other.
- X Limitations:
	- Applies to simple CSG solids only
	- X Granddaughter volumes allowed only for special cases
	- X Consider parameterised volumes as "leaf" volumes
- þ Typical use-cases
	- Complex detectors<br>Complex detectors
		- with large repetition of volumes, regular or irregular
	- Medical applications<br>Subsemptorial in a
		- $\triangleright$  the material in animal tissue is measured as cubes with varying material

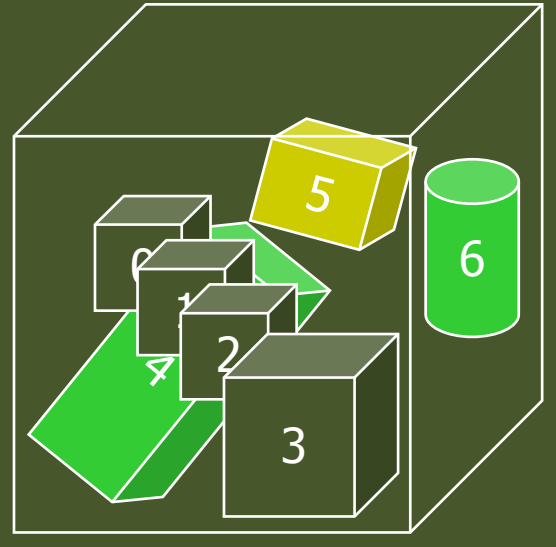

#### G4PVParameterized : example

**G4VSolid\* solidChamber <sup>=</sup>**

```
new G4Box("chamber", 100*cm, 100*cm, 10*cm);
```
**G4LogicalVolume\* logicChamber <sup>=</sup>**

```
new G4LogicalVolume
```
**(solidChamber, ChamberMater, "Chamber", 0, 0, 0);**

**G4VPVParameterisation\* chamberParam <sup>=</sup>**

**new ChamberParameterisation();** 

**G4VPhysicalVolume\* physChamber <sup>=</sup>**

**new G4PVParameterised("Chamber", logicChamber,** 

**logicMother, kZAxis, NbOfChambers, chamberParam);**

#### G4VPVParameterisation : example

**class ChamberParameterisation : public G4VPVParameterisation**

#### **public:**

**{** 

**};**

**ChamberParameterisation();**

**virtual ~ChamberParameterisation();**

**virtual void ComputeTransformation // position, rotation**

**(const G4int copyNo, G4VPhysicalVolume\* physVol) const;**

**virtual void ComputeDimensions // size**

**(G4Box& trackerLayer, const G4int copyNo,**

**const G4VPhysicalVolume\* physVol) const;**

**virtual G4VSolid\* ComputeSolid // shape**

**(const G4int copyNo, G4VPhysicalVolume\* physVol);**

**virtual G4Material\* ComputeMaterial // material, sensitivity, visAtt**

**(const G4int copyNo, G4VPhysicalVolume\* physVol,**

**const G4VTouchable \*parentTouch=0);** 

**// G4VTouchable should not be used for ordinary parameterization**

#### G4VPVParameterisation : example

**void ChamberParameterisation::ComputeTransformation(const G4int copyNo, G4VPhysicalVolume\* physVol) const**

**{**

**}**

**}**

```
G4double Xposition = … // w.r.t. copyNo
G4ThreeVector origin(Xposition,Yposition,Zposition);physVol->SetTranslation(origin);physVol->SetRotation(0);
```

```
void ChamberParameterisation::ComputeDimensions(G4Box& trackerChamber, const G4int copyNo,const G4VPhysicalVolume* physVol) const{G4double XhalfLength = … // w.r.t. copyNo
  trackerChamber.SetXHalfLength(XhalfLength);
trackerChamber.SetYHalfLength(YhalfLength);
trackerChamber.SetZHalfLength(ZHalfLength);
```
#### G4VPVParameterisation : example

```
Geometry II - M.Asai (SLAC) 19G4VSolid* ChamberParameterisation::ComputeSolid(const G4int copyNo, G4VPhysicalVolume* physVol){G4VSolid* solid;
if(copyNo == …) solid = myBox;
  else if(copyNo == …) solid = myTubs;
  …
return solid;}G4Material* ComputeMaterial // material, sensitivity, visAtt
     (const G4int copyNo, G4VPhysicalVolume* physVol,const G4VTouchable *parentTouch=0);{G4Material* mat;if(copyNo == …)
  {mat = material1; 
physVol->GetLogicalVolume()->SetVisAttributes( att1 );}…
return mat;}
```
### Replicated volume

### Replicated Volumes

- The mother volume is completely filled with replicas, all of which are the same size (width) and shape.
- $\blacktriangleright$  Replication may occur along:
	- $\triangleright$  Cartesian axes  $(X, Y, Z)$  slices are considered perpendicular to the axis of replication
		- **Coordinate system at the center of each replica**
	- $\triangleright$  Radial axis (Rho) cons/tubs sections centered on the origin and un-rotated
		- **Coordinate system same as the mother**
	- $\triangleright$  Phi axis (Phi) phi sections or wedges, of cons/tubs<br>forms form
		- **Coordinate system rotated such as that the X axis** bisects the angle made by each wedge

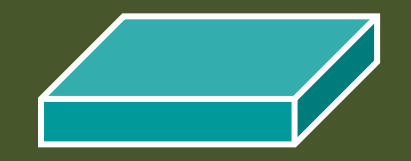

a daughter logical volume to be replicated

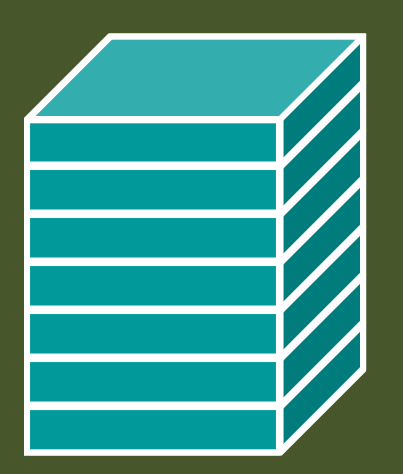

mother volume

#### G4PVReplica

**G4PVReplica(const G4String &pName,**

- **G4LogicalVolume \*pLogical,**
- **G4LogicalVolume \*pMother,**

**const EAxis pAxis,**

**const G4int nReplicas,**

**const G4double width,**

**const G4double offset=0.);**

- **offset** may be used only for tube/cone segment
- $\blacktriangleright$  Features and restrictions:
	- Replicas can be placed inside other replicas
	- Normal placement volumes can be placed inside replicas, assuming no<br>intersection/everlans with the mether velume er with ether replicas intersection/overlaps with the mother volume or with other replicas
	- No volume can be placed inside a radial replication
	- **>** Parameterised volumes cannot be placed inside a replica

## Replica - axis, width, offset

- $\blacktriangleright$  Cartesian axes - **kXaxis, kYaxis, kZaxis**
	- $\mathbf{E}$  Center of n-th daughter is given as
		- **-width\*(nReplicas-1)\*0.5+n\*width**
	- X Offset shall not be used
- ▶ Radial axis - **kRaxis**
	- $\mathbf{F}^{\mathcal{A}}$  Center of n-th daughter is given as **width\*(n+0.5)+offset**
	- ▶ Offset must be the inner radius of the mother
- ▶ Phi axis - **kPhi**
	- ▶ Center of n-th daughter is given as **width\*(n+0.5)+offset**
	- $\mathbf{E}^{\mathrm{eff}}$ Offset must be the starting angle of the mother

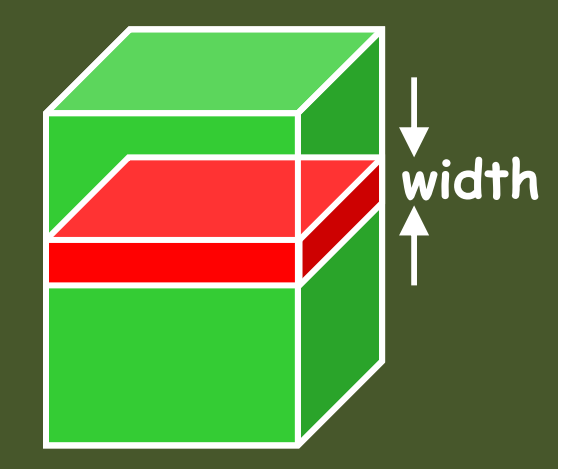

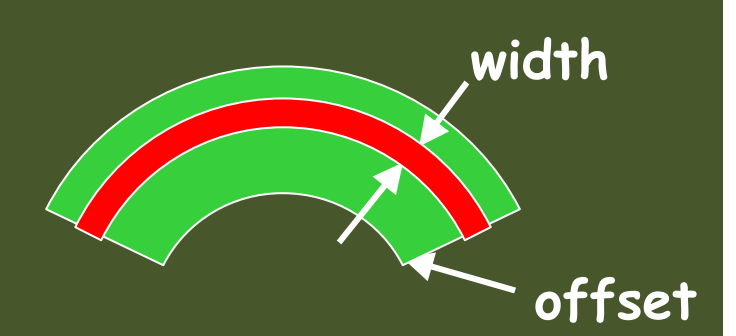

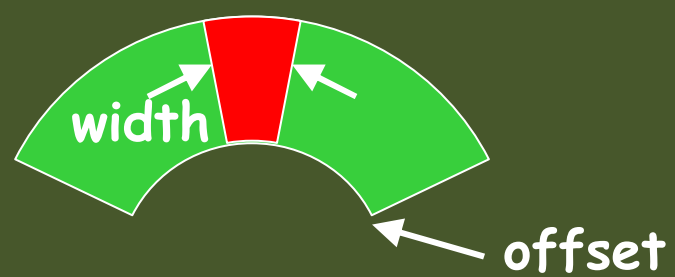

#### G4PVReplica : example

**G4double tube\_dPhi = 2.\* M\_PI \* rad;**

**G4VSolid\* tube =**

**new G4Tubs("tube",20\*cm,50\*cm,30\*cm,0.,tube\_dPhi);**

**G4LogicalVolume \* tube\_log =**

**new G4LogicalVolume(tube, Air, "tubeL", 0, 0, 0);**

**G4VPhysicalVolume\* tube\_phys =**

**new G4PVPlacement(0,G4ThreeVector(-200.\*cm,0.,0.),**

**"tubeP", tube\_log, world\_phys, false, 0);**

**G4double divided\_tube\_dPhi = tube\_dPhi/6.;**

```
G4VSolid* div_tube =
```
**new G4Tubs("div\_tube", 20\*cm, 50\*cm, 30\*cm,**

**-divided\_tube\_dPhi/2., divided\_tube\_dPhi);**

**G4LogicalVolume\* div\_tube\_log <sup>=</sup>**

**new G4LogicalVolume(div\_tube,Pb,"div\_tubeL",0,0,0);**

**G4VPhysicalVolume\* div\_tube\_phys <sup>=</sup>**

**new G4PVReplica("div\_tube\_phys", div\_tube\_log,**

**tube\_log, kPhi, 6, divided\_tube\_dPhi);**

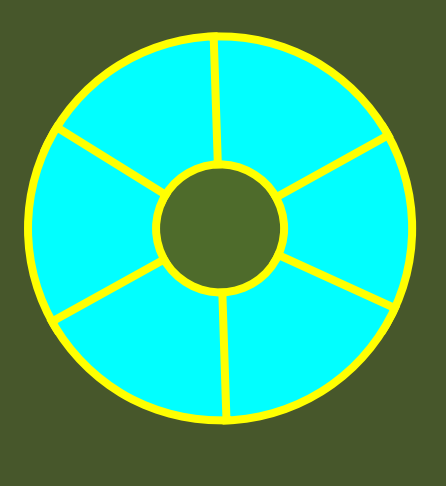

### Nested parameterization

### Nested parameterization

- Suppose your geometry has three-dimensional regular reputation of same shape ▶ and size of volumes without gap between volumes. And material of such volumes are changing according to the position.
	- ► E.g. voxels made by CT Scan data (DICOM)
- $\mathbf{r}$  Instead of direct three-dimensional parameterized volume,
	- use replicas for the first and second axes sequentially, and then use onedimensional parameterization along the third axis.

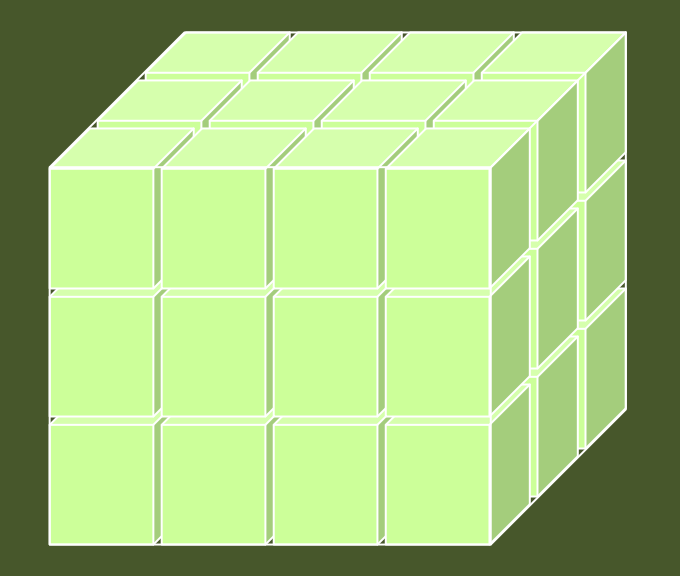

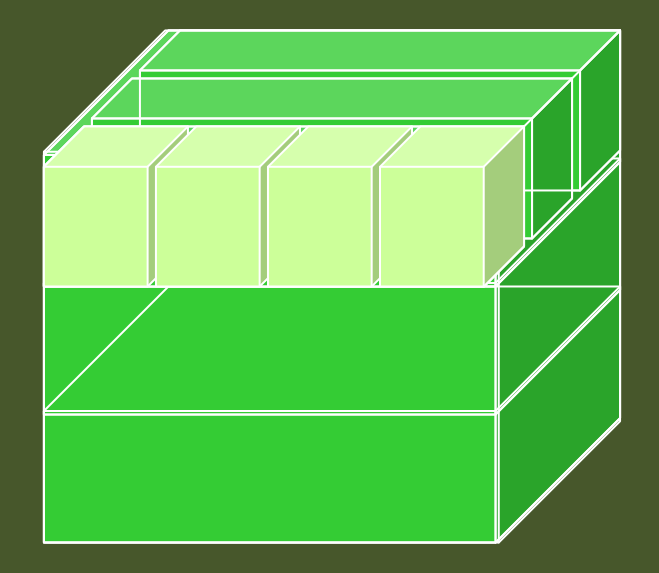

▶ It requires much less memory for geometry optimization and gives much faster navigation for ultra-large number of voxels.

### Nested parameterization

- Given geometry is defined as two sequential replicas and then one-dimensional parameterization,
	- ★ Material of a voxel must be<br>Harameterized not only by the parameterized not only by the copy number of the voxel, but also by the copy numbers of ancestors.
	- **Material is indexed by three indices.**

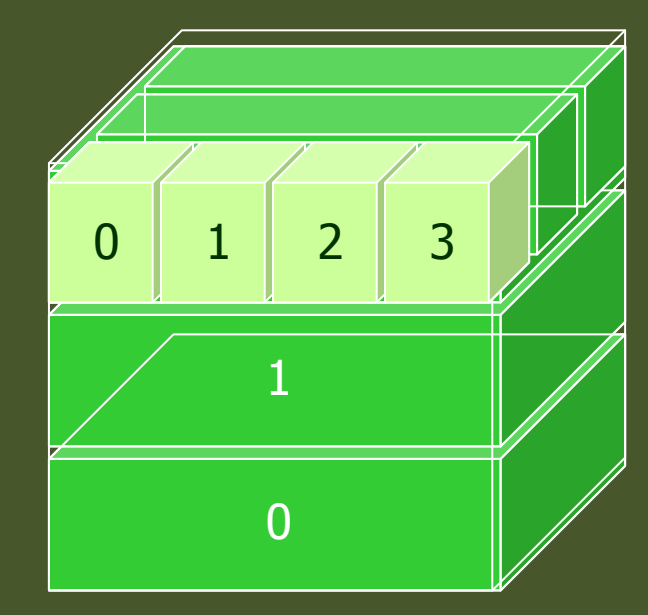

- G4VNestedParameterisation is a special parameterization class derived from G4VPVParameterisation base class.
	- ComputeMaterial() method of G4VNestedParameterisation has a touchable object of the parent physical volume, in addition to the copy number of the voxel.
		- Index of first axis = theTouchable->GetCopyNumber(1);
		- Index of second axis = theTouchable->GetCopyNumber(0);
		- Index of third axis  $=$  copy number

### G4VNestedParameterisation

- X G4VNestedParameterisation is derived from G4VPVParameterization.
- G4VNestedParameterisation class has three pure virtual methods you<br>have to implement,
	- in addition to ComputeTransformation() method, which is mandatory for all G4VPVParameterization classes.

virtual G4Material\* ComputeMaterial(G4VPhysicalVolume \*currentVol,const G4int repNo, const G4VTouchable \*parentTouch=0)=0;

- Return a material pointer w.r.t. copy numbers of itself and ancestors.  $\mathbf{F}$
- X Must cope with parentTouch=0 for navigator's sake. Typically, return a default material if parentTouch=0.

#### virtual G4int GetNumberOfMaterials() const=0;

Return total number of materials which may appear as the return value<br>of ComputeMaterial() method.

#### virtual G4Material\* GetMaterial(G4int idx) const=0;

- X Return idx-th material.
- $\triangleright$  "idx" is not a copy number. idx = [0, nMaterial-1]

#### G4VNestedParameterisation

- X G4VNestedParameterisation is a kind of G4VPVParameterization.
	- It can be used as an argument of G4PVParameterised.
	- All other arguments of G4PVParameterised are unaffected.
- X Nested parameterization of placement volume is not supported.
	- All levels used as indices of material must be repeated volume. There cannot be a level of placement volume in between.

### Divided volume

### G4PVDivision

- þ G4PVDivision is a special kind of G4PVParameterised.
	- X G4VPVParameterisation is automatically generated according to the parameters given in G4PVDivision.
- X G4PVDivision is similar to G4PVReplica but
	- X It currently allows gaps in between mother and daughter volumes
	- We are extending G4PVDivision to allow gaps between daughters, and also gaps on side walls. We plan to release this extension in near future.
- X Shape of all daughter volumes must be same shape as the mother volume.
	- Þ G4VSolid (to be assigned to the daughter logical volume) must be the same type, but different object.
- Þ Replication must be aligned along one axis.
- Þ If your geometry does not have gaps, use G4Replica.
	- Þ For identical geometry, navigation of G4Replica is faster.

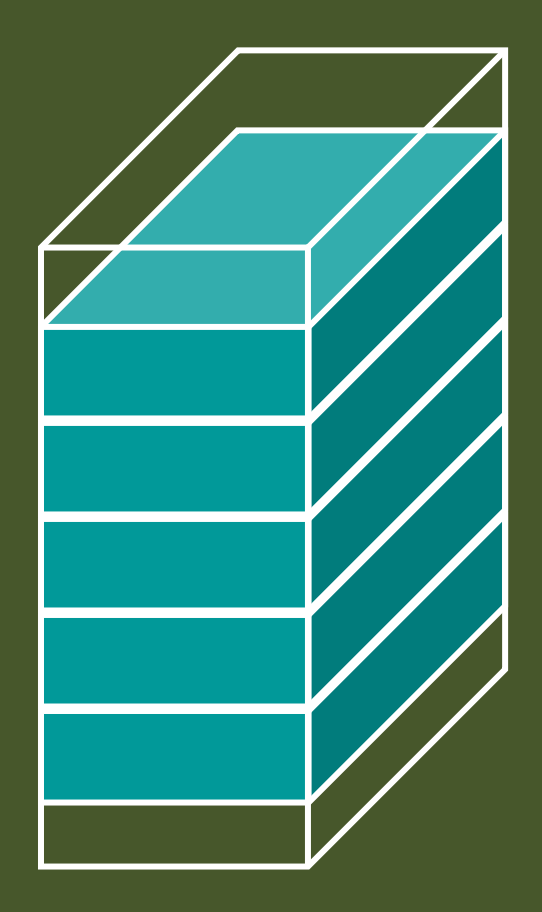

mother volume

## G4PVDivision - <sup>1</sup>

G4PVDivision(const G4String& pName, G4LogicalVolume\* pDaughterLogical, G4LogicalVolume\* pMotherLogical, const EAxis pAxis, const G4int nDivisions, // number of division is givenconst G4double offset);

 $\mathbf{E}$ The size (width) of the daughter volume is calculated as

**( (size of mother) - offset ) / nDivisions**

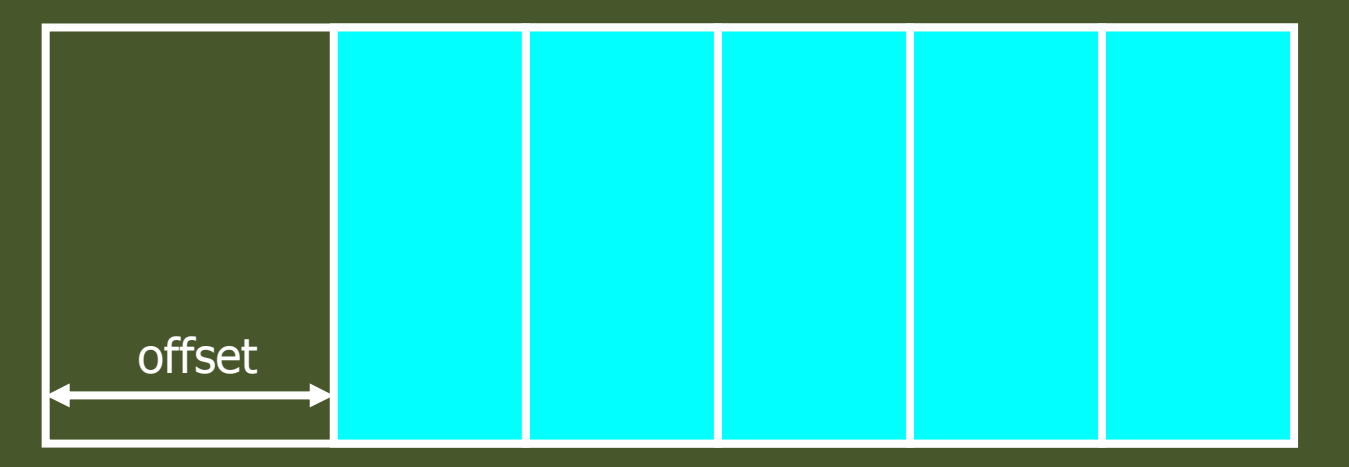

## G4PVDivision - <sup>2</sup>

G4PVDivision(const G4String& pName, G4LogicalVolume\* pDaughterLogical, G4LogicalVolume\* pMotherLogical, const EAxis pAxis, const G4double width, // width of daughter volume is givenconst G4double offset);

X The number of daughter volumes is calculated as **int( ( (size of mother) - offset ) / width )**

As many daughters as width and offset allow

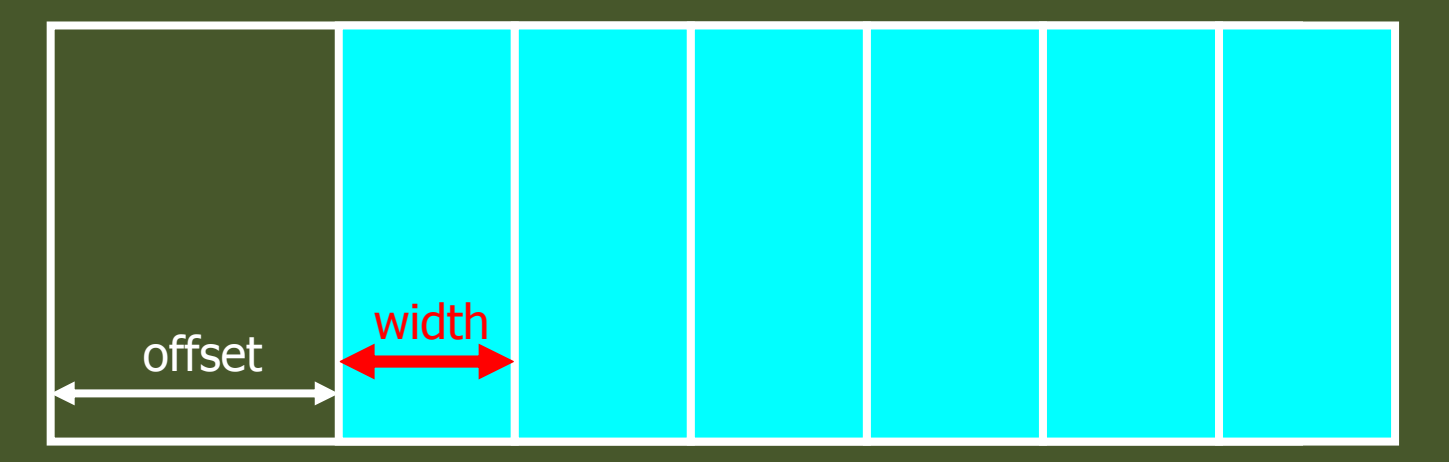

## G4PVDivision - <sup>3</sup>

G4PVDivision(const G4String& pName, G4LogicalVolume\* pDaughterLogical, G4LogicalVolume\* pMotherLogical, const EAxis pAxis, const G4int nDivisions, const G4double width, // both number of division and width are givenconst G4double offset);

X nDivisions daughters of width thickness

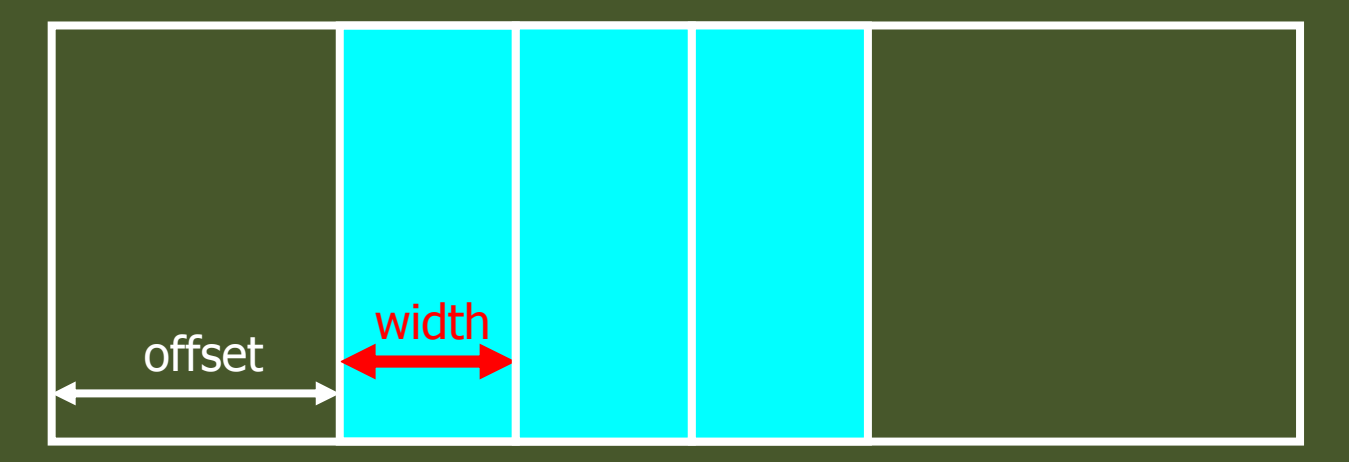